Hi klaus,

[The MCTrack is fil](https://forum.gsi.de/index.php?t=rview&th=1615&goto=5411#msg_5411)led [when finishing](https://forum.gsi.de/index.php?t=post&reply_to=5411) an event (in your case after filling the Stack). but your task is trying to access the MCTrack in the initialization phase of a simulation session (CbmRunSim!). So either you do this in two steps:

- 1. in your macro, remove the CbmFastSim and run it. It will produce an output file(fastsim.root) In fact, here you just copy the information from your event generator format to a format similar to the full simulation (There is not transport at all here)
- 2. create a new macro (Analysis macro, ie: CbmRunAna), set input file (output of step 1), add your task , and you will see the MCTrack and can use them

Or:

if you want to do it in one step, you have to use Stack, instead of MCTrack: CbmStack \*fStack= gMC->GetStack(); and from CbmStack you have access to all info on the fly before they are filtered(if?) and written out as an array of **MCTracks** 

regards Mohammad

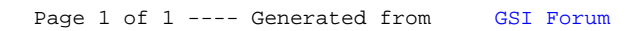